## <span id="page-0-2"></span>Stand: 12.12.2014

<span id="page-0-0"></span>[Format](#page-0-0) | [Validierung](#page-0-1) | [Inhalt](#page-1-0) | [Ausführungsbestimmungen und Beispiele](#page-1-1) | [Altdaten](#page-4-0) | [Befugnisse](#page-4-1)

# Format

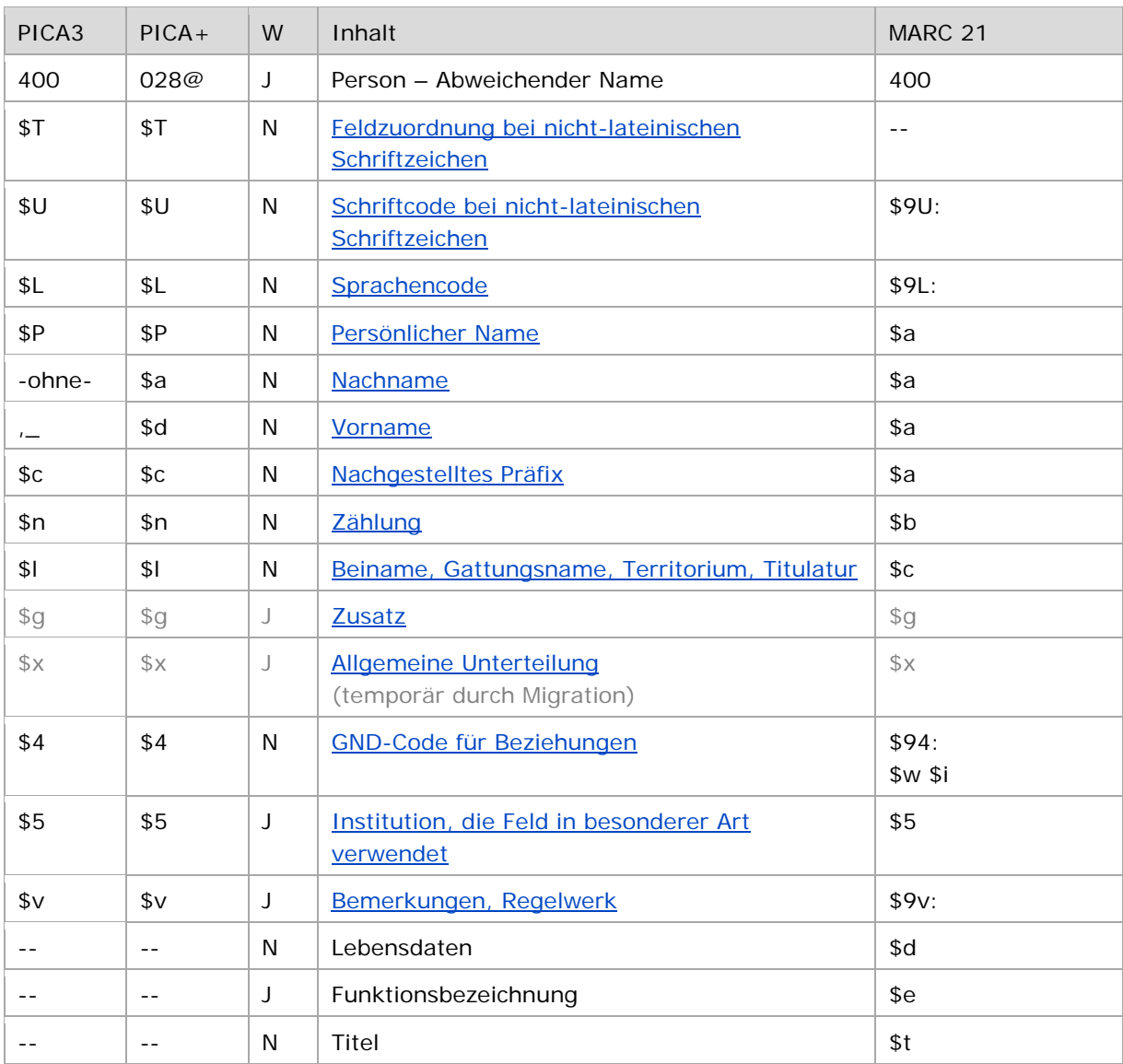

<span id="page-0-1"></span>W = Wiederholbarkeit; N = nicht wiederholbar; J = wiederholbar; hellgraue Schrift = Feld/Unterfeld wird zurzeit nicht erfasst

# Validierung

Das Feld 400 ist für die Satzarten Tn und Tp fakultativ und wiederholbar.

Im Feld 400 muss mindestens Unterfeld \$P oder \$a und \$d belegt sein. Wenn Unterfeld \$P belegt ist, dürfen \$a und \$d nicht belegt sein. Die Unterfelder \$a und \$d dürfen nur gemeinsam belegt sein; in diesem Fall darf \$P nicht belegt sein.

## <span id="page-1-0"></span>Inhalt

<span id="page-1-1"></span>Das Feld 400 enthält die abweichenden Namen zu einer Person bzw. Familie im Feld [100.](https://wiki.dnb.de/download/attachments/90411367/100.pdf)

↑ [nach oben](#page-0-2)

# Ausführungsbestimmungen und Beispiele

Der abweichende Name einer Person setzt sich aus einem Nach- und Vornamen bzw. aus einem persönlichen Namen und ggf. aus einem nachgestellten Präfix, einer Zählung oder einem Beinamen, einem Gattungsnamen, einem Territorium oder einer Titulatur zusammen, die jeweils in eigenen Unterfeldern erfasst werden, analog zur Erfassung des bevorzugten Namens im Feld [100.](https://wiki.dnb.de/download/attachments/90411367/100.pdf)

### **\$T: Feldzuordnung, \$U: Schriftcode, \$L: Sprachencode, %%Trennzeichen**

Liegt ein abweichender Name in nichtlateinischer Schrift vor, werden die Unterfelder \$T, \$U und ggf. \$L belegt, vgl. auch [EH-A-09.](https://wiki.dnb.de/download/attachments/92443125/EH-A-09.pdf)

## <span id="page-1-2"></span>*\$T – Feldzuordnung*

In PICA wird bei Namen in nichtlateinischer Schrift zusätzlich zum Schrift- und Sprachencode das Unterfeld \$T belegt; die Feldzuordnung wird maschinell beim Einspielen über die Online-Normdatenschnittstelle mit dem Standardwert "01" erzeugt und muss nicht manuell erfasst werden. Die Reihenfolge der Schrift- und Sprach-Unterfelder ist "T-U-L". Bei der Verwendung des PICA-Scripts zur automatischen Transliteration wird die Feldzuordnung manuell erfasst, siehe in der [EH-A-09](https://wiki.dnb.de/download/attachments/92443125/EH-A-09.pdf) im Abschnitt "Automatische Transliteration".

<span id="page-1-3"></span>*\$U – Schriftcode*

Die Schrift (Unterfeld \$U) wird codiert nach [ISO 15924](http://www.unicode.org/iso15924/codelists.html) erfasst. Das Unterfeld ist nicht wiederholbar, es kann pro Feld 400 nur ein Schriftcode angegeben werden. Der Schriftcode ist bei Namen in nichtlateinischer Schrift obligatorisch zu erfassen. Liegt keine Originalschrift vor, ist das Unterfeld \$U nicht zu belegen.

↑ [Format](#page-0-0)

↑ [Format](#page-0-0)

### <span id="page-1-4"></span>*\$L – Sprachencode*

Die Sprache (Unterfeld \$L) wird codiert nach ISO [639-2](http://www.dnb.de/SharedDocs/Downloads/DE/DNB/standardisierung/inhaltserschliessung/sprachencodesIso6392.pdf) B erfasst. Das Unterfeld ist nicht wiederholbar, es kann pro Feld 400 nur ein Sprachencode angegeben werden. Der Sprachencode ist obligatorisch zu erfassen, wenn ein Schriftcode in \$U mehrere Sprachen codiert, beispielsweise bei kyrillischer Schrift. Der Sprachencode darf auch bei lateinischer Schrift vergeben werden, beispielsweise bei anderssprachigen Namensformen, die aufgrund der Mehrsprachigkeit in der Schweiz erfasst werden.

### *%% – Trennzeichen*

Der Name wird von den TUL-Unterfeldern immer durch die Deskriptionszeichen "%%" (Prozent, Prozent) getrennt. Die Prozentzeichen müssen manuell erfasst werden.

↑ [Format](#page-0-0)

↑ [Format](#page-0-0)

Beispiele:

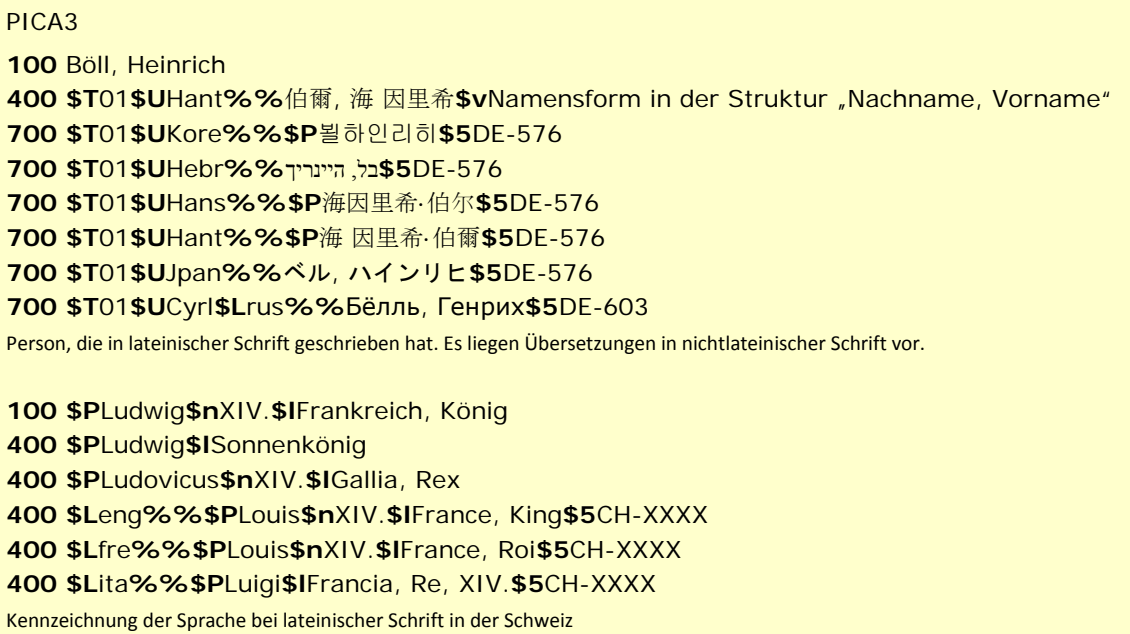

#### <span id="page-2-0"></span>\$P: Persönlicher Name

Abweichende persönliche Namen werden im Unterfeld \$P erfasst. Das Unterfeld ist nicht wiederholbar, für die Erfassung mehrerer abweichender persönlicher Namen wird das Feld 400 wiederholt.

## <span id="page-2-1"></span>• \$a bzw. - ohne -: Nachname

<span id="page-2-2"></span>**sd bzw.**  $n_1$ <sup>u</sup>: Vorname

Der abweichende Nachname wird ohne Unterfeldkennzeichnung erfasst, der Vorname wird mit den Deskriptionszeichen ",\_" (Komma Spatium) angefügt. Das Unterfeld ist nicht wiederholbar, für die Erfassung mehrerer abweichender Namen wird das Feld 400 wiederholt.

<span id="page-2-3"></span>• \$c: nachgestellter Präfix

Nachgestellte Präfixe werden im Unterfeld \$c erfasst. Das Unterfeld ist nicht wiederholbar. Zur Erfassung von Präfixen vgl. EH-P-05.

#### <span id="page-2-4"></span>· \$n: Zählung

Zählungen werden im Unterfeld \$n erfasst. Das Unterfeld ist nicht wiederholbar. Zur Erfassung von Zählungen vgl. EH-P-03.

↑ Format

↑ Format

↑ Format

↑ Format

↑ Format

## <span id="page-3-0"></span>**\$l: Beiname, Gattungsname, Territorium, Titulatur**

Beinamen, Gattungsnamen, Territorien und Titulaturen werden im Unterfeld \$l erfasst. Das Unterfeld ist nicht wiederholbar. Mehrere aufeinanderfolgende Angaben werden in einem Unterfeld \$I mit den Deskriptionszeichen aufgereiht, vgl. [EH-P-03](https://wiki.dnb.de/download/attachments/90411361/EH-P-03.pdf) und [EH-A-06.](https://wiki.dnb.de/download/attachments/90411369/AWB-01-Deskriptionszeichen.pdf)

# <span id="page-3-1"></span>**\$g: Zusatz**

Das Unterfeld \$g ist für Personen bzw. Namen *nicht zulässig* und es wird *nicht* erfasst.

## <span id="page-3-2"></span>**\$x: Allgemeine Unterteilung (temporär durch Migration)**

Das Unterfeld \$x ist für Personen bzw. Namen *nicht zulässig* und es wird *nicht* manuell erfasst. Das Unterfeld \$x wurde bei der Migration in die GND für die Umsetzung von Hinweissätzen maschinell vergeben; die Aufarbeitung dieser Datensätze erfolgt im Ereignisfall durch Anwender der Sacherschließung (Level-1-Redaktionen).

↑ [Format](#page-0-0)

## <span id="page-3-3"></span>**\$4: GND-Code für Beziehungen**

Zum Teil werden abweichende Namen über einen spezifischen Code im Unterfeld \$4 gekennzeichnet, vgl. [EH-P-17.](https://wiki.dnb.de/download/attachments/90411361/EH-P-17.pdf) Die folgenden Codes sind zur Kennzeichnung von abweichenden Namen im Feld 400 zugelassen.

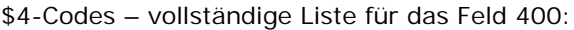

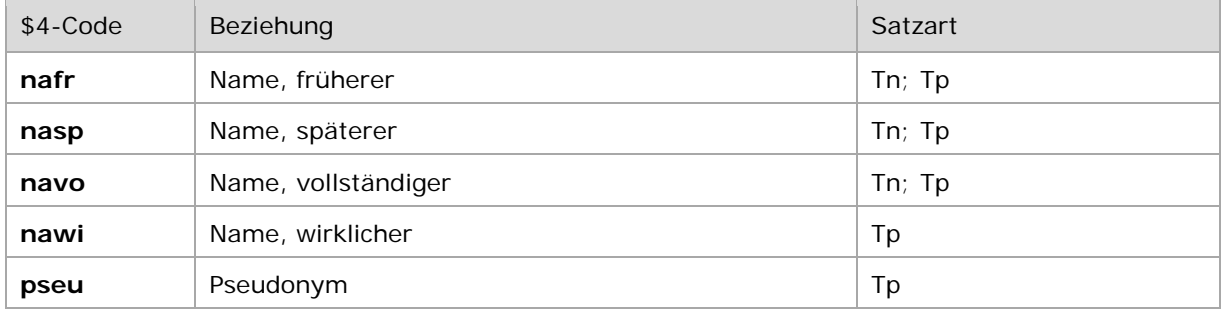

Beispiele: PICA3

 Müller, Caroline**\$4**nafr**\$v**Geburtsname Früherer Name Taubert, Agnes Hartmann, Agnes**\$4**nasp Späterer Name **008** pip **\$P**Novalis Hardenberg, Georg Philipp Friedrich**\$c**von**\$4**nawi

Pseudonym, vgl[. EH-P-06](https://wiki.dnb.de/download/attachments/90411361/EH-P-06.pdf)

**100** Lindemann, Caroline

↑ [Format](#page-0-0)

↑ [Format](#page-0-0)

↑ [Format](#page-0-0)

#### <span id="page-4-2"></span>**\$5: Institution, die Feld in besonderer Art verwendet**

In \$5 wird der ISIL (International Standard Identifier for Libraries and Related Organizations) der Bibliothek bzw. des Bibliothekssystems eingetragen, die das Feld als Vorzugsbenennung verwendet. Der ISIL der in Deutschland ansässigen Institutionen kann dem ["ISIL-](http://sigel.staatsbibliothek-berlin.de/suche/) und [Sigelverzeichnis online"](http://sigel.staatsbibliothek-berlin.de/suche/) der ZDB entnommen werden. Hat die Institution keinen ISIL, kann alternativ der MARC [Organization Code](http://www.loc.gov/marc/authority/ecadorg.html) erfasst werden, vgl. "Anhang G – Organization Code [Sources"](http://www.loc.gov/marc/authority/ecadorg.html) der MARC 21 Authority-Beschreibung der Library of Congress (LoC). Das Unterfeld ist wiederholbar; es können mehrere Codes für einen Sucheinstieg eingetragen werden. Die Nutzung des Feldes ist optional.

↑ [Format](#page-0-0)

#### <span id="page-4-3"></span>**\$v: Bemerkungen**

Bemerkungen werden im Unterfeld \$v erfasst. Das Unterfeld ist wiederholbar. In \$v kann auch die Art der Verweisung spezifiziert werden, falls es dafür derzeit keinen Code gibt (wie z.B. Geburtsname, falsche Namensform usw.). Angaben zum Regelwerk werden in \$vR: erfasst, wobei "R:" nicht Teil des Unterfeldes ist.

Hinweis zur Erfassung von abweichenden Namen in nichtlateinischer Schrift:

Abweichende Namen in nichtlateinischer Schrift werden nie mit \$vOriginal gekennzeichnet. Der originalsprachliche bzw. nichtlateinischschriftliche Name der Person wird im Feld [700](https://wiki.dnb.de/download/attachments/90411367/700.pdf) erfasst, vgl. auch [EH-A-09.](https://wiki.dnb.de/download/attachments/92443125/EH-A-09.pdf)

Beispiele:

### PICA3

**100** Corti, Piero **400** Corti, Pietro**\$v**Vorlage

 Tolstoj, Lev Nikolajevič Tolstoj, Lev. N. **\$T**01**\$U**Cyrl**\$L**rus**%%**Толстoй, Лев Н. **\$T**01**\$U**Cyrl**\$L**rus**%%**Толсто́й, Лев Николаевич**\$5**DE-603**\$v**Original

> ↑ [Format](#page-0-0) ↑ [nach oben](#page-0-2)

### <span id="page-4-0"></span>Altdaten

<span id="page-4-1"></span>Zum Umgang mit Altdaten vgl. [Altdatenkonzept.](https://wiki.dnb.de/download/attachments/90411323/Altdatenkonzept_GND-RDA.pdf)

↑ [nach oben](#page-0-2)

### Befugnisse zur Feldbelegung

*Satzarten Tn, Tp:*

Alle Anwender können in allen Datensätzen das Feld erfassen/ergänzen. Anwender mit Katalogisierungslevel 1, 2 und 3 können in allen Datensätzen das Feld korrigieren. Anwender mit Katalogisierungslevel 4 und 5 können entsprechend ihres Katalogisierungslevels oder niedriger das Feld korrigieren.

↑ [nach oben](#page-0-2)